# Package 'flifo'

July 31, 2018

<span id="page-0-0"></span>Type Package Title Don't Get Stuck with Stacks in R Version 0.1.5 Date 2018-07-31 Description Functions to create and manipulate FIFO (First In First Out), LIFO (Last In First Out), and NINO (Not In or Never Out) stacks in R. License MIT + file LICENSE LazyData TRUE **Depends** R  $(>= 3.1.3)$ Imports bazar, pryr VignetteBuilder knitr Suggests knitr, stats, testthat URL <https://github.com/paulponcet/flifo> BugReports <https://github.com/paulponcet/flifo/issues> RoxygenNote 6.0.1 NeedsCompilation no

Author Paul Poncet [aut, cre]

Maintainer Paul Poncet <paulponcet@yahoo.fr>

Repository CRAN

Date/Publication 2018-07-31 21:50:03 UTC

# R topics documented:

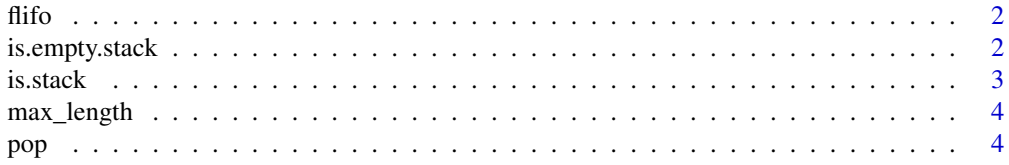

# <span id="page-1-0"></span>2 is.empty.stack

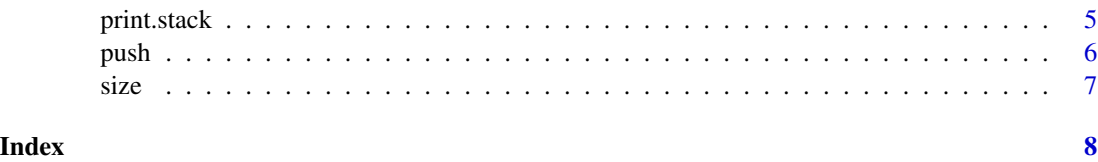

flifo *flifo: don't get stuck with stacks in R*

# Description

flifo provides functions to create and manipulate FIFO (First In First Out), LIFO (Last In First Out), and NINO (Not In or Never Out) stacks in R, most notably:

- [fifo](#page-2-1), [lifo](#page-2-1), and [nino](#page-2-1) to create empty stacks;
- [push](#page-5-1) to insert an object into a stack;
- [pop](#page-3-1) to retrieve an object from a stack.

is.empty.stack *Test emptyness of a stack*

# Description

This method tests if a stack x is empty.

# Usage

## S3 method for class 'stack' is.empty(x)

### Arguments

x A stack.

### Value

A logical, TRUE if x is empty.

# See Also

The generic function is. empty in package bazar.

<span id="page-2-1"></span><span id="page-2-0"></span>

The fifo, lifo, and nino functions create 'First In First Out', 'Last In First Out', and 'Not In or Never Out' stacks, respectively.

#### Usage

is.stack(x) is.fifo(x) is.lifo(x) is.nino(x) ## S3 method for class 'stack' as.list $(x, \ldots)$ fifo(max\_length = Inf, max\_size = Inf) lifo(max\_length = Inf, max\_size = Inf) nino(max\_length = Inf, max\_size = Inf)

# Arguments

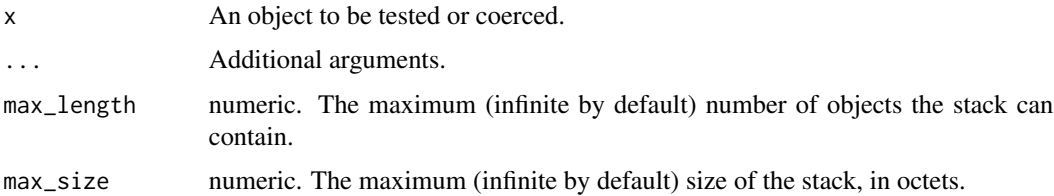

# Value

is.xxx functions return a logical.

fifo, lifo, and nino return an empty FIFO, LIFO, or NINO stack.

# See Also

[push](#page-5-1), [pop](#page-3-1).

<span id="page-3-0"></span>

The function max\_length returns the maximum number of objects a stack can contains; this number can be changed with max\_length<-.

# Usage

```
max_length(.stack)
```
max\_length(x) <- value

#### Arguments

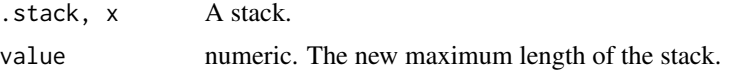

# Value

max\_length returns a (possibly infinite) nonnegative numeric.

<span id="page-3-1"></span>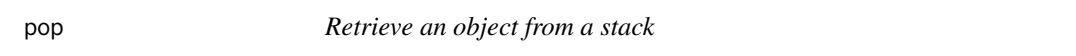

# Description

The pop function retrieves the first reachable object from .stack.

## Usage

pop(.stack)

#### Arguments

.stack A stack.

# Details

The pop function is not pure. Side effect is that . stack is modified in the calling environment.

# Value

The object retrieved. If . stack is empty, an error is thrown.

# <span id="page-4-0"></span>print.stack 5

## See Also

[push](#page-5-1).

# Examples

```
(s <- lifo(max_length = 3)) # empty LIFO
(push(s, 0.3)) #
(push(s, data.frame(x=1:2, y=2:3)))
obj <- pop(s) # get the last element inserted
```
print.stack *Print a stack.*

# Description

The function print. stack prints the class of the stack x (FIFO, LIFO, or NINO) and displays its next reachable object.

# Usage

## S3 method for class 'stack'  $print(x, \ldots)$ 

# Arguments

x A stack. ... Additional arguments.

# Value

The stack x is returned invisibly.

# See Also

[push](#page-5-1), [pop](#page-3-1).

<span id="page-5-1"></span><span id="page-5-0"></span>

The push function inserts an object into . stack.

# Usage

push(.stack, x)

# Arguments

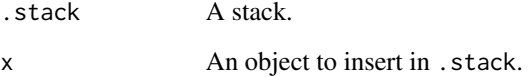

# Details

The push function is not pure. Side effects (made on purpose) are:

- .stack is modified in the calling environment;
- x is removed (deleted) if it exists in the calling environment.

# Value

NULL is returned invisibly.

# See Also

[pop](#page-3-1).

# Examples

 $(s < -1$ ifo(max\_length = 3)) # empty LIFO (push(s, 0.3)) # (push(s, data.frame(x=1:2, y=2:3)))  $obj \leq pop(s)$  # get the last element inserted

<span id="page-6-0"></span>The function size returns the size of a stack, in bytes. The function max\_size returns the maximum number of objects a stack can contains; this number can be changed with max\_size<-.

### Usage

```
size(.stack)
max_size(.stack)
```
max\_size(x) <- value

# Arguments

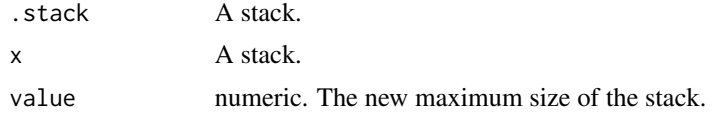

# Value

size always returns a nonnegative numeric. max\_size returns a (possibly infinite) nonnegative numeric.

# <span id="page-7-0"></span>Index

as.list.stack *(*is.stack*)*, [3](#page-2-0) fifo, *[2](#page-1-0)* fifo *(*is.stack*)*, [3](#page-2-0) flifo, [2](#page-1-0) flifo-package *(*flifo*)*, [2](#page-1-0) is.empty, *[2](#page-1-0)* is.empty.stack, [2](#page-1-0) is.fifo *(*is.stack*)*, [3](#page-2-0) is.lifo *(*is.stack*)*, [3](#page-2-0) is.nino *(*is.stack*)*, [3](#page-2-0) is.stack, [3](#page-2-0) lifo, *[2](#page-1-0)* lifo *(*is.stack*)*, [3](#page-2-0) max\_length, [4](#page-3-0) max\_length<- *(*max\_length*)*, [4](#page-3-0) max\_size *(*size*)*, [7](#page-6-0) max\_size<- *(*size*)*, [7](#page-6-0) nino, *[2](#page-1-0)* nino *(*is.stack*)*, [3](#page-2-0) pop, *[2,](#page-1-0) [3](#page-2-0)*, [4,](#page-3-0) *[5,](#page-4-0) [6](#page-5-0)* print.stack, [5](#page-4-0) push, *[2,](#page-1-0) [3](#page-2-0)*, *[5](#page-4-0)*, [6](#page-5-0) size, [7](#page-6-0)